# **Issues for the Calculation of Bayes Factors**

*John Maindonald*

5-7 minutes

## **Choice of prior and of analysis method.**

To keep the discussion simple, I propose to limit attention to the one-sample comparison, using as an example the sleep dataset from the datasets package. When the needed account is taken of pairing, this better illustrates issues that arise for comparison between different priors and parameter settings than when the analysis (wrongly) treats this as a two-sample problem.

## **Normal prior versus Cauchy prior**

What has guided the choice of a normal prior as the default, mostly, in the vignettes? Why prefer it to use of a Cauchy prior? As implemented in the BayesFactor package (Morey and Rouder 2018), this uses a numerical approximation that avoids the convergence issues that arise for Markov Chain Monte Carlo. I cannot see why one would want to use Cauchy as implemented in bayestestR (Makowski, Ben-Shachar, and Lüdecke 2019). I would use bayestestR with a Normal prior only if provided with a good reason to prefer, in a specific analysis, that to Cauchy. What reasons might be adduced? The choice of prior, and issues with convergence, appear to me to trump differences that arise from different approaches to scaling. Accordingly, I regard these as secondary.

# **Use of bayestestR with a Cauchy prior**

```
library(rstanarm)
library(bayestestR)
library(logspline)
sleep1 <- data.frame(ID=levels(sleep$ID), 
                       diffs=with(sleep, extra[group==1]-
ext{ra[group==2])}modelc \leq stan qlm(formula = diffs~1, data = sleep1,
prior=cauchy(),
                   chains = 10, iter = 5000, warmup = 1000,
verbose=FALSE,
```

```
 refresh=FALSE)
  ## NB: The argument `refresh=FALSE` deserves to be better 
advertised
b f \mathcal{O} <- bayestestR::bf_parameters(modelc, null = \mathcal{O})
  ## returned 18.9; 17.4; no convergence (see below); 20.7 
print(c('This run: '=\exp(as.data.frame(bf0) [['log BF']])),
quote=F)
```
## This run: ## 31.69117

```
bf30 <- bayestestR::bf_parameters(modelc, null = 
c(-0.5, 0.5))print(c('This run:'=exp(as.data.frame(bf30)[['log_BF']])), 
quote=F)
```
## This run: ## 15.2739

## returned run 1: 8.9, run 2: 9.9; no convergence (see below) ## Sampling priors, please wait...

```
## Error in oldlogspline(x) : * no convergence
```

```
## Setting of autoscale appears not to make much difference
```
An issue is that convergence failures are relatively common.

It then becomes a matter of trying again. When there is convergence, the Bayes Factors that are returned appear fairly consistent. As will be seen, the same level of consistency appears harder to achieve when a Normal prior is specified.

#### **Use of bayestestR with a Normal prior**

```
modeln \leq stan qlm(formula = diffs~1, data = sleep1,
verbose=FALSE,
  prior = normal(), chains = 10, iter = 5000, warmup =
1000,
    refresh=FALSE)
bfn0 \leftarrow bayestestR::bf\_parameters(mod0print(c('This run:'=exp(as.data.frame(bfn0)[['log_BF']])), 
quote=F)
```

```
## This run: 
## 24.48475
```
## (autoscale=FALSE) 30.0; 29.8; 28.3; 24.3; 20.2; 24.6 ## (autoscale=TRUE) 35.5; 20.1; 27.4; 30.2; 20.5; 25.4

```
bfn30 \leq -bayestestR::bf parameters(modeln, null =
c(-0.5, 0.5))print(c('This run:'=exp(as.data.frame(bfn30)[['log_BF']])), 
quote=F)
```
## This run: ## 13.73161

## returned 17.4; 17.5 17.6, 16.0.

Note that the Bayes Factor corresponding to a point NULL was in each case greater than 28.

The upper limit given in Sellke, Bayarri, and Berger (2001) for a p-value that equals 0.00283 is:

 $-1/(exp(1) * 0.00283 * log(0.00283)) = 22.15$ 

Does the Sellke formula apply, for the normal prior as implemented in bayestestR? If so, why does the calculated Bayes Factor that is returned usually greater than the Sellke upper limit? If chains and/or iter and/or warmup need to be increased, is the best recourse just to, e.g., double them all.

#### **Comparison with BayesFactor (Cauchy prior)**

There is no variation of consequence from one run to another.

```
library(BayesFactor)
\# Start by checking different made by rscale setting, first
for NULL
rnames <- c('medium','wide','ultrawide')
bfval \leq numeric(3)
for (i in 1:3)
  bfval[i] <- with(sleep1, ttestBF(sleep1$diffs, 
nullInterval=NULL,
                                   rscale=rnames[i]))
setNames(round(bfval,2), rnames)
## medium wide ultrawide 
## 17.26 18.42 18.02
## For use of a NULL interval, note that a standardized
dfference of 
## Effect size that corresponds to a 30-minute difference
eff <- mean(sleep1$diffs)*30/60/sqrt(var(sleep1$diffs))
bfval <- matrix(nrow=2, ncol=3)
for (j in 1:3) {
```

```
bfall \leq with(sleep1,
       ttestBF(sleep1$diffs, nullInterval=c(-eff,eff), 
rscale=rnames[j]))
 bfval[, j] <- as.data.frame(bfall)[['bf']]
 } 
setNames(apply(bfval, 2, function(x)round(x[2]/x[1],2)),
rnames)
```
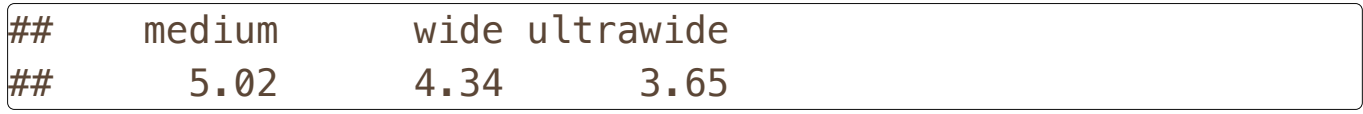

#### **Packages noted in the Bayesian task view**

There is a wide choice. Which of them have functions that calculate Bayes Factors?

#### **References**

Makowski, Dominique, Mattan S. Ben-Shachar, and Daniel Lüdecke. 2019. "bayestestR: Describing Effects and Their Uncertainty, Existence and Significance Within the Bayesian Framework." *Journal of Open Source Software* 4 (40): 1541. [https://doi.org/10.21105/joss.01541.](https://doi.org/10.21105/joss.01541)

Morey, Richard D., and Jeffrey N. Rouder. 2018. *BayesFactor: Computation of Bayes Factors for Common Designs*. [https://CRAN.R-project.org](https://cran.r-project.org/package=BayesFactor) [/package=BayesFactor.](https://cran.r-project.org/package=BayesFactor)

Sellke, Thomas, MJ Bayarri, and James O Berger. 2001. "Calibration of  $\rho$  Values

for Testing Precise Null Hypotheses." *The American Statistician* 55 (1): 62–71.